## Assignment 5

## CSL 858

Due date: March 9, 2007 (Friday)

**Topics:** 802.11

As before, we will refer to the directory \*/ns-allinone-2.\*\*/ns-2.\*\*/ as NS.

- 1. Consider the file NS/tcl/ex/wireless-demo-csci694.tcl. Note that this tcl file uses two other files: NS/tcl/mobility/scene/scen-3-test and NS/tcl/mobility/scene/cbr-3-test.
  - (a) Explain what each of the following lines of code from the above files accomplishes.
    - i. set opt(prop) Propagation/TwoRayGround
    - ii. \$ns\_ namtrace-all-wireless \$namtrace 500 500
    - iii. \$ns\_ at 51.0 "\$node\_(1) setdest 221.82 80.85 14.90"
    - iv.  $node_{-}(1)$  set  $Y_{-} 345.35$
    - v. set sink [new Agent/TCPSink]
  - (b) Run the ns-2 simulator with wireless-demo-csci694.tcl as input. Then run the nam visualization tool with 694demo.nam as input. Explain in brief what you observe.
  - (c) Explain what each of the following lines from the 694demo.tr trace file mean.
    - i. D 149.94 \_O\_ RTR IFQ 35 cbr 532 [0 0 0 0] ---- [0:0 2:0 32 0] [0] 0 3
    - ii. r 150.11 \_2\_ AGT --- 60 tcp 1520 [13a 2 1 800] ---- [1:0 2:1 32 2] [7 0] 1 2
- 2. Consider the wireless topology consisting of 6 nodes depicted in Figure 1. All nodes use 802.11 as their MAC protocol. Each node has a circular transmission region of radius 250m and transfers data at 2Mbps. The flow  $A \to B$  begins at t = 25s and ends at t = 75s, the flow  $C \to D$  begins at t = 50s and ends at t = 100s, and  $E \to F$  begins at t = 25s and ends at t = 75s. Study the following scenarios using ns-2 and plot the throughput for the different flows over time. Give reasons for what you observe in the plots.

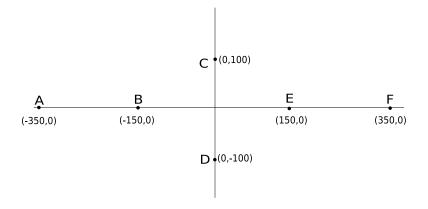

Figure 1: Topology of 6 nodes (1 unit = 1 m).

- (a) All flows are CBR-UDP with data rate 0.5Mbps.
- (b) All flows are FTP-TCP.